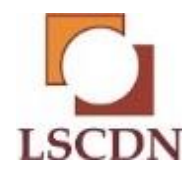

#### **PRÓBNY EGZAMIN MATURALNY Z INFORMATYKI Luty 2020**

#### **Arkusz I**

**Czas pracy: 60 minut Liczba punktów do uzyskania: 15**

#### **Instrukcja dla zdającego**

1. Sprawdź, czy arkusz egzaminacyjny zawiera 8 stron (zadania 1 - 3). Ewentualny brak zgłoś przewodniczącemu zespołu nadzorującego egzamin.

2. Rozwiązania i odpowiedzi zamieść w miejscu na to przeznaczonym.

- 3. Pisz czytelnie. Używaj długopisu/pióra tylko z czarnym tuszem/atramentem.
- 4. Nie używaj korektora, a błędne zapisy wyraźnie przekreśl.
- 5. Pamiętaj, że zapisy w brudnopisie nie podlegają ocenie.

6. Wpisz poniżej zadeklarowane (wybrane) przez Ciebie na egzamin środowisko komputerowe, kompilator języka programowania oraz program użytkowy.

7. Jeżeli rozwiązaniem zadania lub jego części jest algorytm, to zapisz go w wybranej przez siebie notacji: listy kroków, pseudokodu lub języka programowania, który wybrałaś/eś na egzamin.

#### **Dane uzupełnia uczeń:**

**WYBRANE: …………………………………………………..**

**(środowisko)**

**……………………………………………………**

**(kompilator)**

**……………………………………………………**

**(program użytkowy)**

**PESEL:**

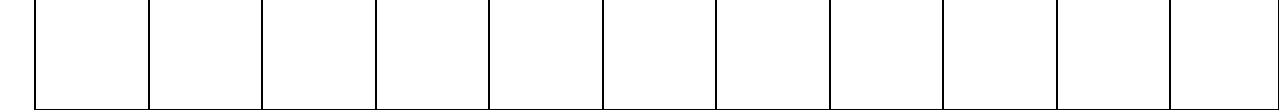

**Klasa:**

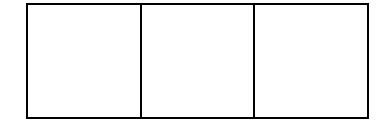

#### **Zadanie 1 Test**

Oceń prawdziwość podanych zdań. Zaznacz P, jeśli zdanie jest prawdziwe, albo F – jeśli jest fałszywe. W każdym zadaniu punkt uzyskasz tylko za komplet poprawnych odpowiedzi.

#### **Zadanie 1.1 (0-1p)**

Format pliku WEBP to:

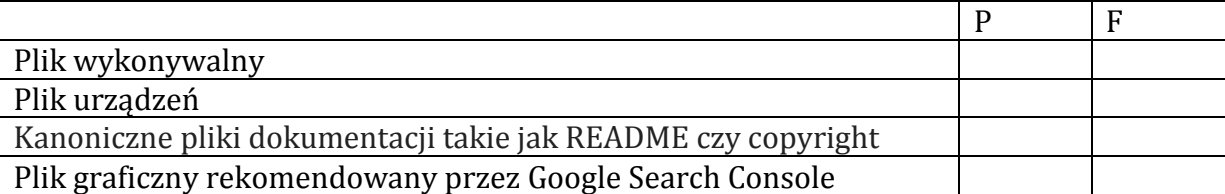

## **Zadanie 1.2 (0-1p)**

Liczba (7E4)<sub>16</sub> to:

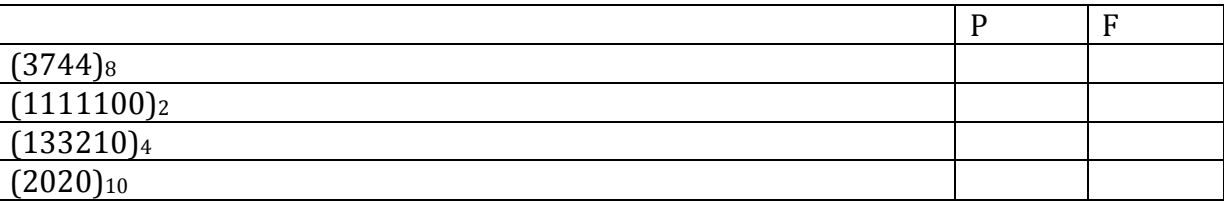

#### **Zadanie 1.3 (0-1p)**

Meta tag <meta name="viewport" content="width=device-width, initial-scale=1.0"> Odpowiedzialny jest za:

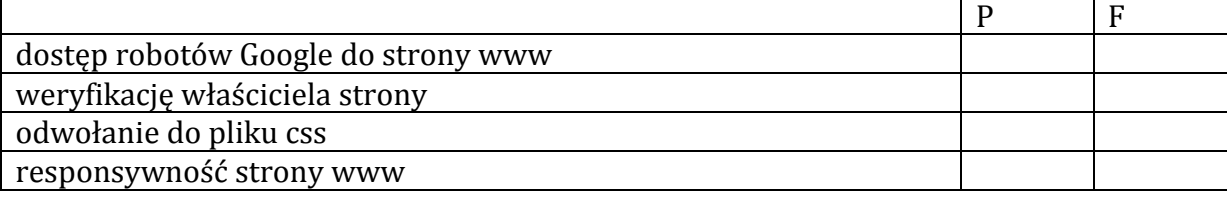

## **Zadanie 1.4 (0-1p)**

Dane są dwie tabele :

**tab1 tab2**

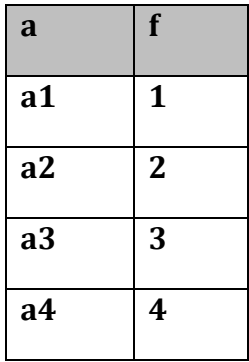

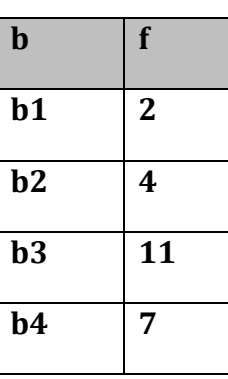

## Wynikiem zapytania: **SELECT tab1.a, tab1.f, tab2.b, tab2.f FROM tab1 INNER JOIN tab2 ON tab2.f=tab1.f**

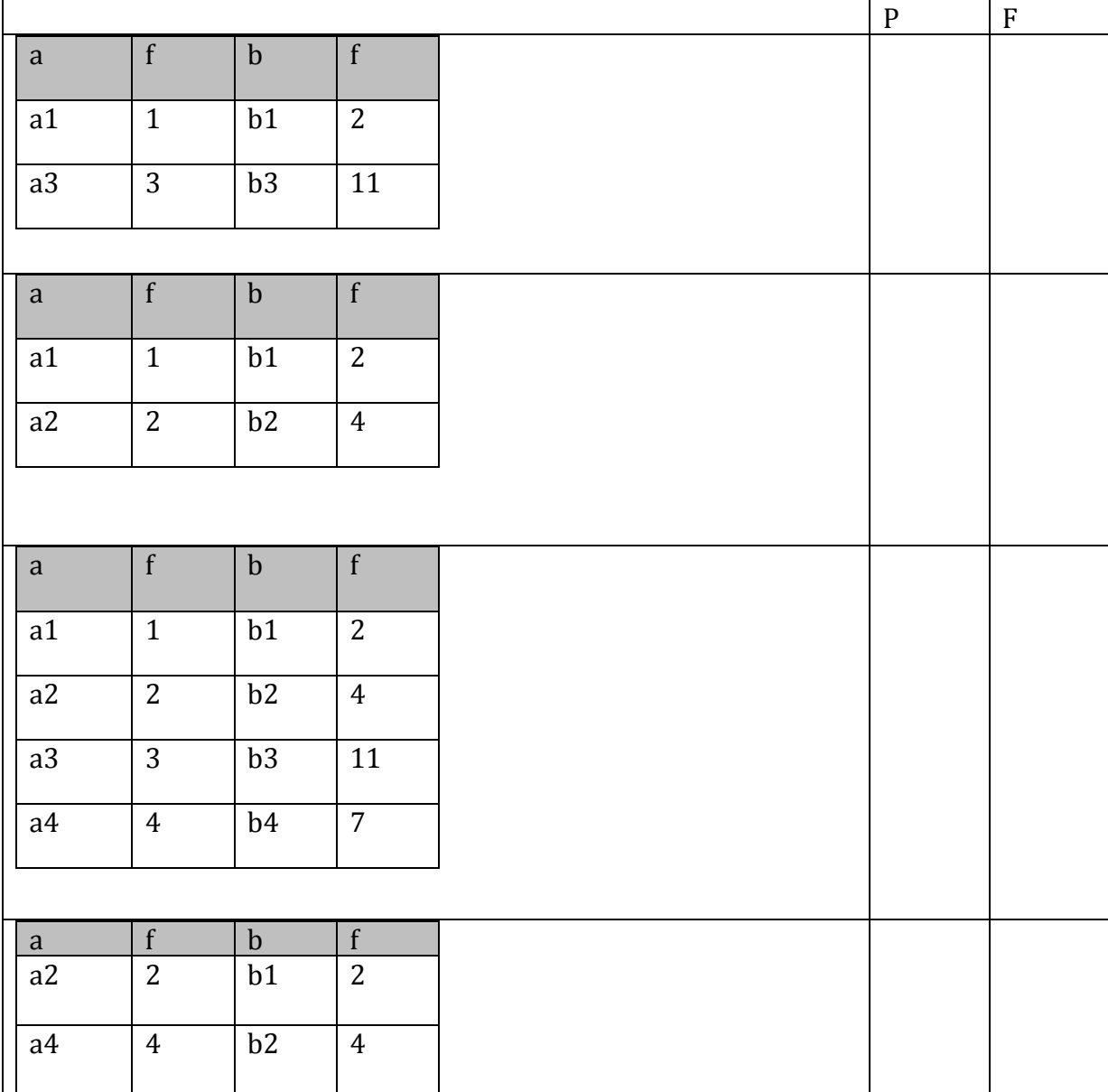

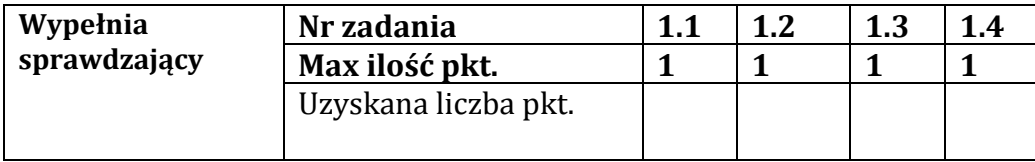

## **Zadanie 2 Ciąg "binarny"** (0-6p)

Rozważamy ciąg liczb naturalnych *A*(*n*) dla *n* = 0,1,2,..., zdefiniowany następująco:

$$
A(n) = \begin{cases} 1 & dla n = 0 lub n = 1 \\ A(n \mod 2) - 1 & dla n \text{ parzystych} \\ A(3n + 1) + 1 & dla n \text{ nieparzystych} \end{cases}
$$

Operator mod oznacza resztę z dzielenia, np.: 5mod2=1; 12mod 2=0

Przykład: A(7)=A(22)+1=A(0)-1+1=1

#### **Zadanie 2.1 (0-2)**

Korzystając z powyższej definicji, oblicz *A*(5), *A*(20), *A*(31). **Zapisz** poniżej swoje obliczenia.

**A(5)=…………………………………………………………………………………………………………………………..**

**A(20)=…………………………………………………………………………………………………………………………**

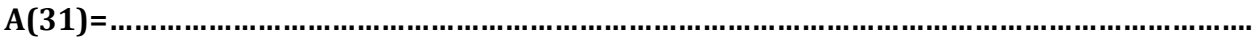

#### **Zadanie 2.2 (0-4)**

Przedstaw w wybranej przez siebie notacji (lista kroków, schemat blokowy lub język programowania) **nierekurencyjny** algorytm obliczania wartości *A*(*n*) dla danej liczby naturalnej *n*.

#### **Specyfikacja algorytmu:**

**Wejście:** liczba całkowita k<=10 oznaczająca liczbę wyrazów ciągu, 0<=j<=31- nr wyrazu ciągu. **Wyjście: A(j)**

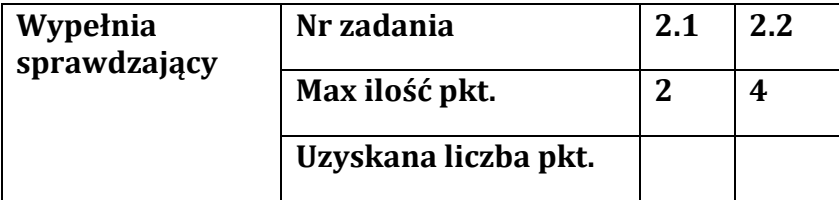

## **Zadanie 3 Analiza algorytmu (0-5p)**

Zakończenie poniższego algorytmu można zrealizować ustalając maksymalną liczbę iteracji lub przyjmując określoną dokładność obliczeń  $\varepsilon$ >=0,  $|a_{k-1}-a_k|$ <= $\varepsilon$ 

## **Zadanie 3.1 (0-1)**

Przeanalizuj listę kroków i uzupełnij specyfikację: **Specyfikacja: Wejście:** Liczba rzeczywista p>=0; liczba rzeczywista >=0 (dokładność obliczeń).

**Wyjście:** ……………………………………………………………………………………………………………………..

## **Lista kroków:**

**Krok 0**: Wczytaj wartości p, ε; **Krok 1**: Przypisz a=p **Krok 2**: Dopóki  $|a-\frac{p}{q}|$  $\left| \frac{p}{a} \right| \geq \varepsilon$  wykonuj **krok 3**, a następnie przejdź do **kroku 4. Krok 3:** przypisz  $a = \frac{1}{2}$  $rac{1}{2}\left(a+\frac{p}{a}\right)$  $\frac{\mu}{a}$ 

**Krok 4**: Wypisz *a*, zakończ algorytm.

## **Zadanie 3.2 (0-4)**

Dla p=5; =0,001, oblicz *a* oraz wyznacz liczbę iteracji L

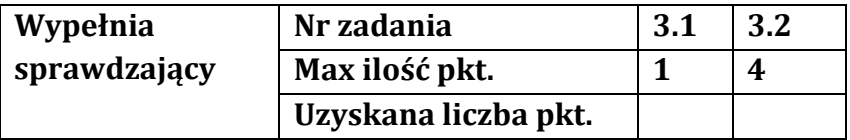

# **BRUDNOPIS (nie podlega ocenie)**